## **学外 からの アクセス方法**

**注意!**全学無線LAN eduroam で接続している 機器からのアクセスは**学外**となります。

医書.jp eBookアラルト

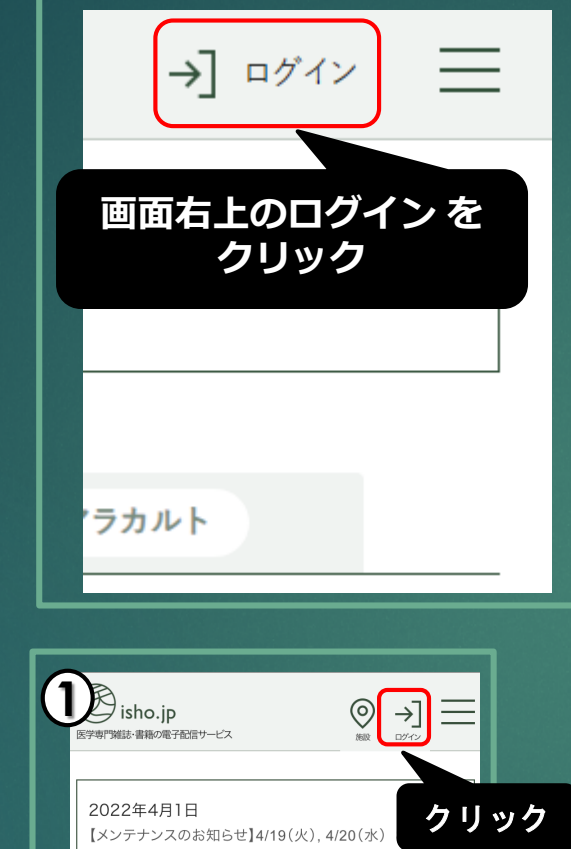

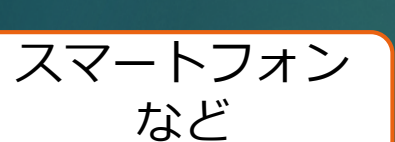

PC

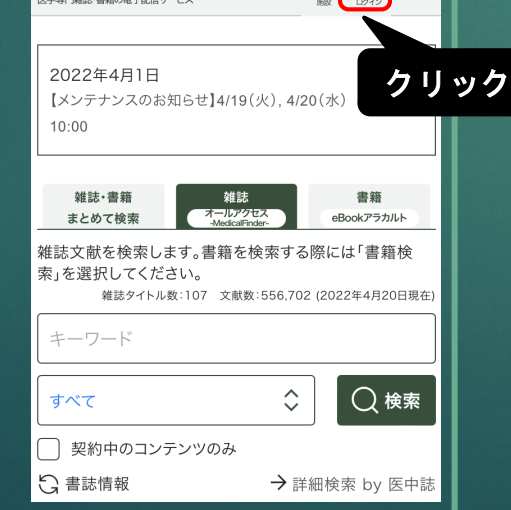

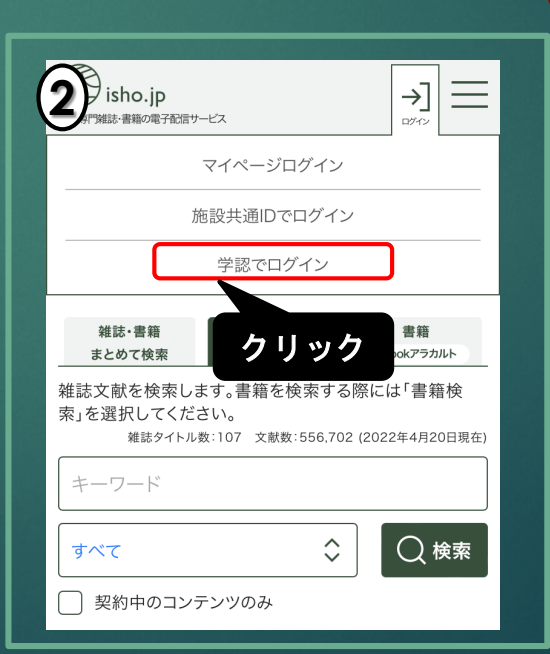

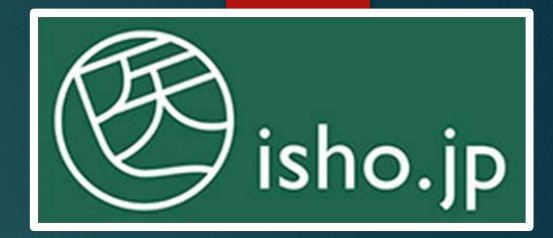

全学認証アカウント ユーザー名 パスワード を利用します

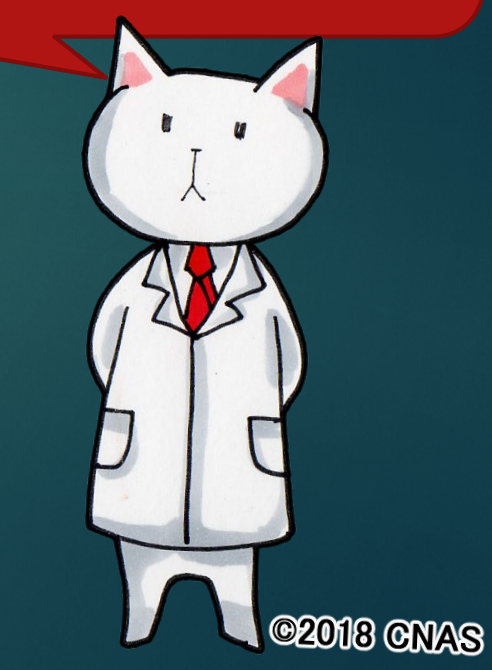

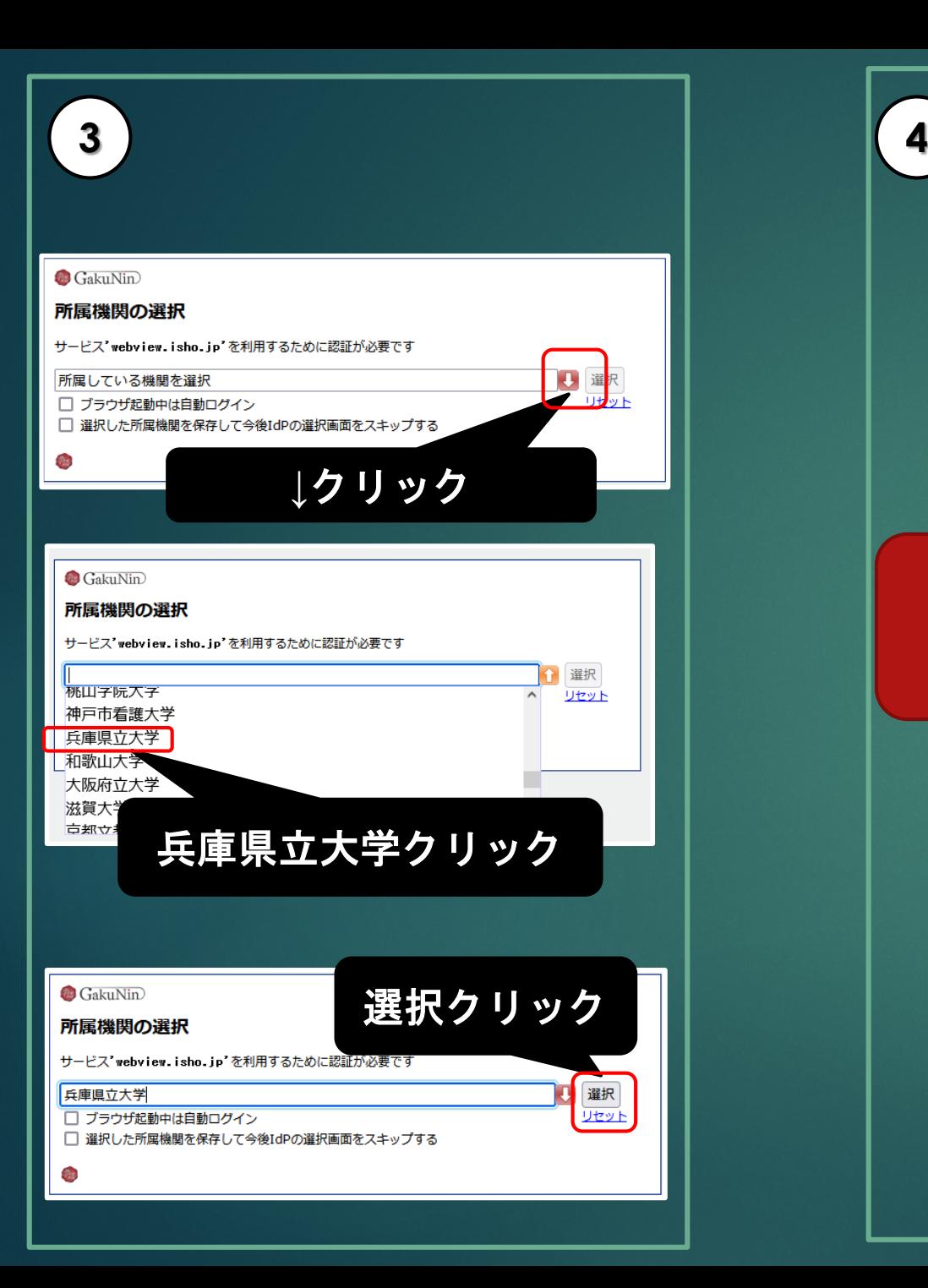

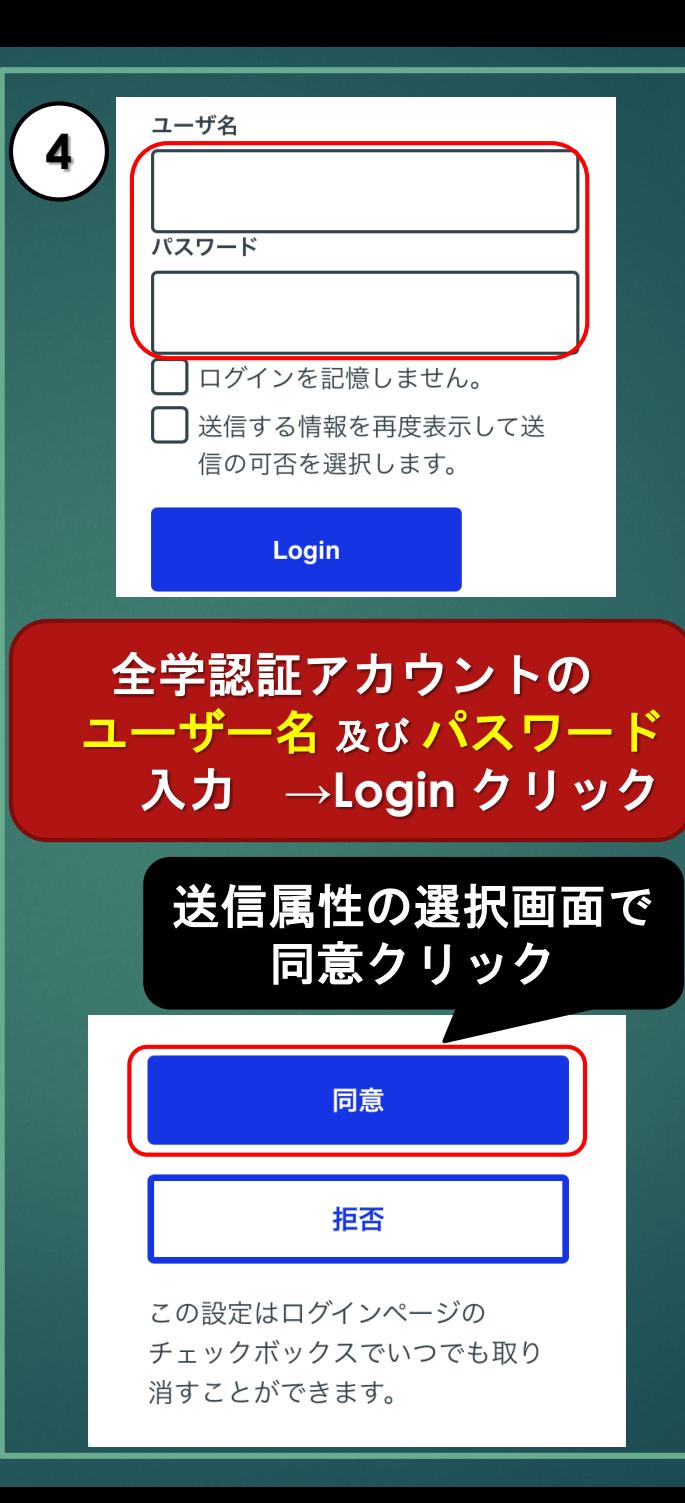

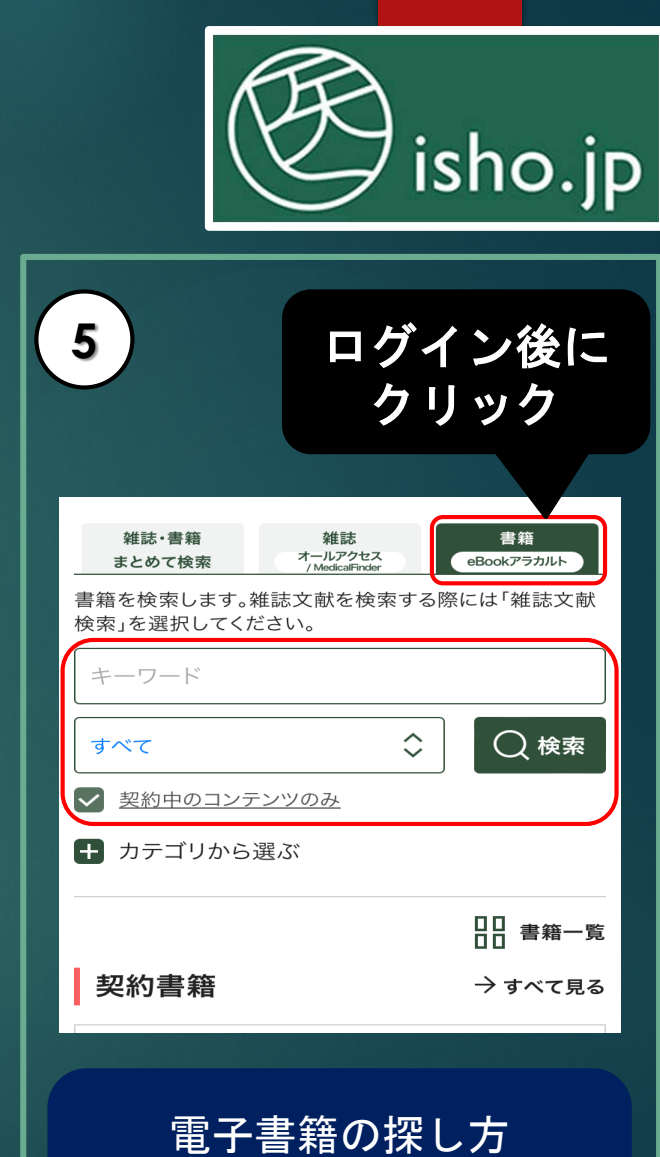

☑契約中のコンテンツのみ ⇒キーワードで検索